# matplotlib

# *Making your figures beautiful*

This PPT and associated code has useful tips about how to get your figures to be more effective in presentations and publications. It is part graphical advice, and part about how to get matplotlib to do what you want.

Associated code at:

https://github.com/parkermac/pmec.git

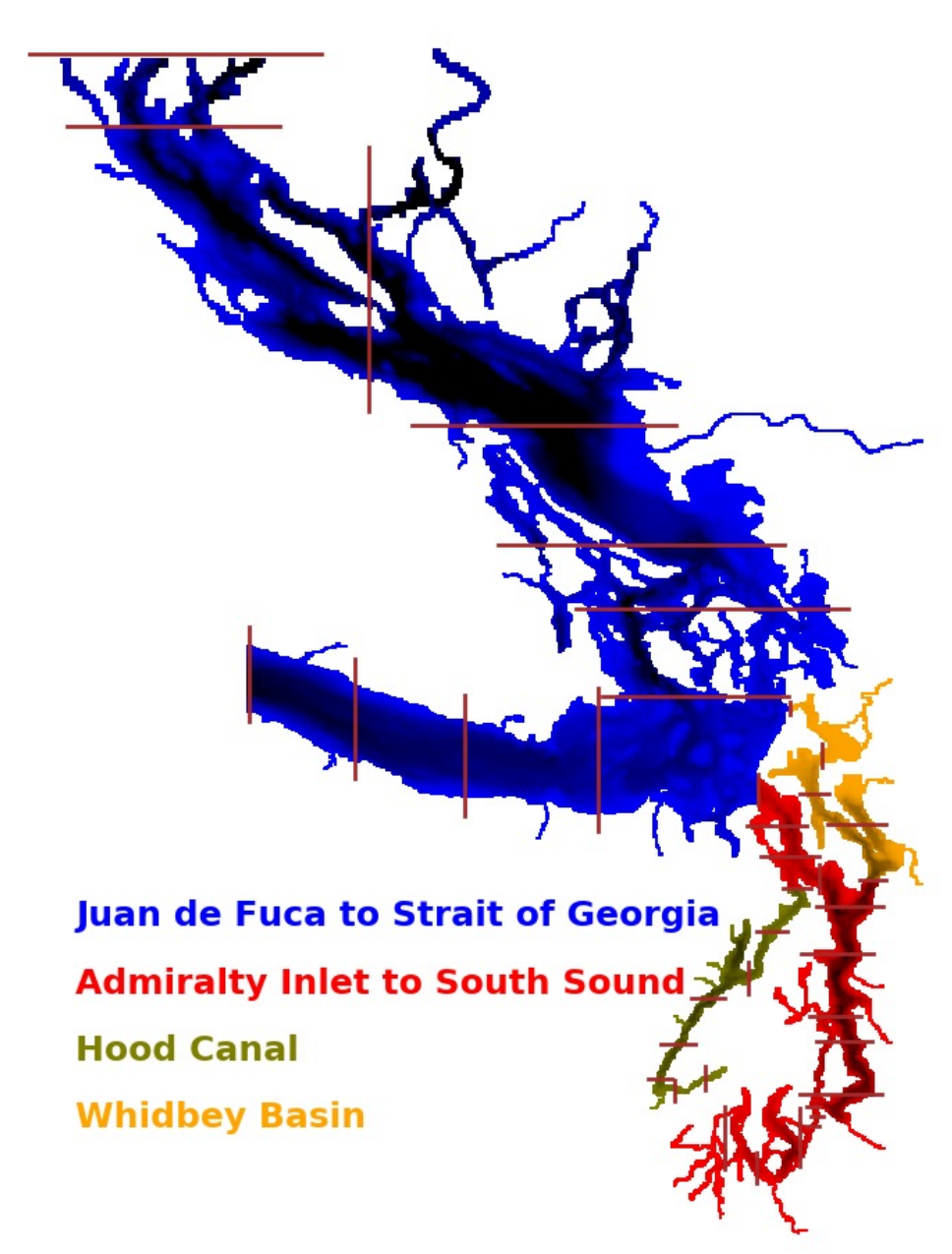

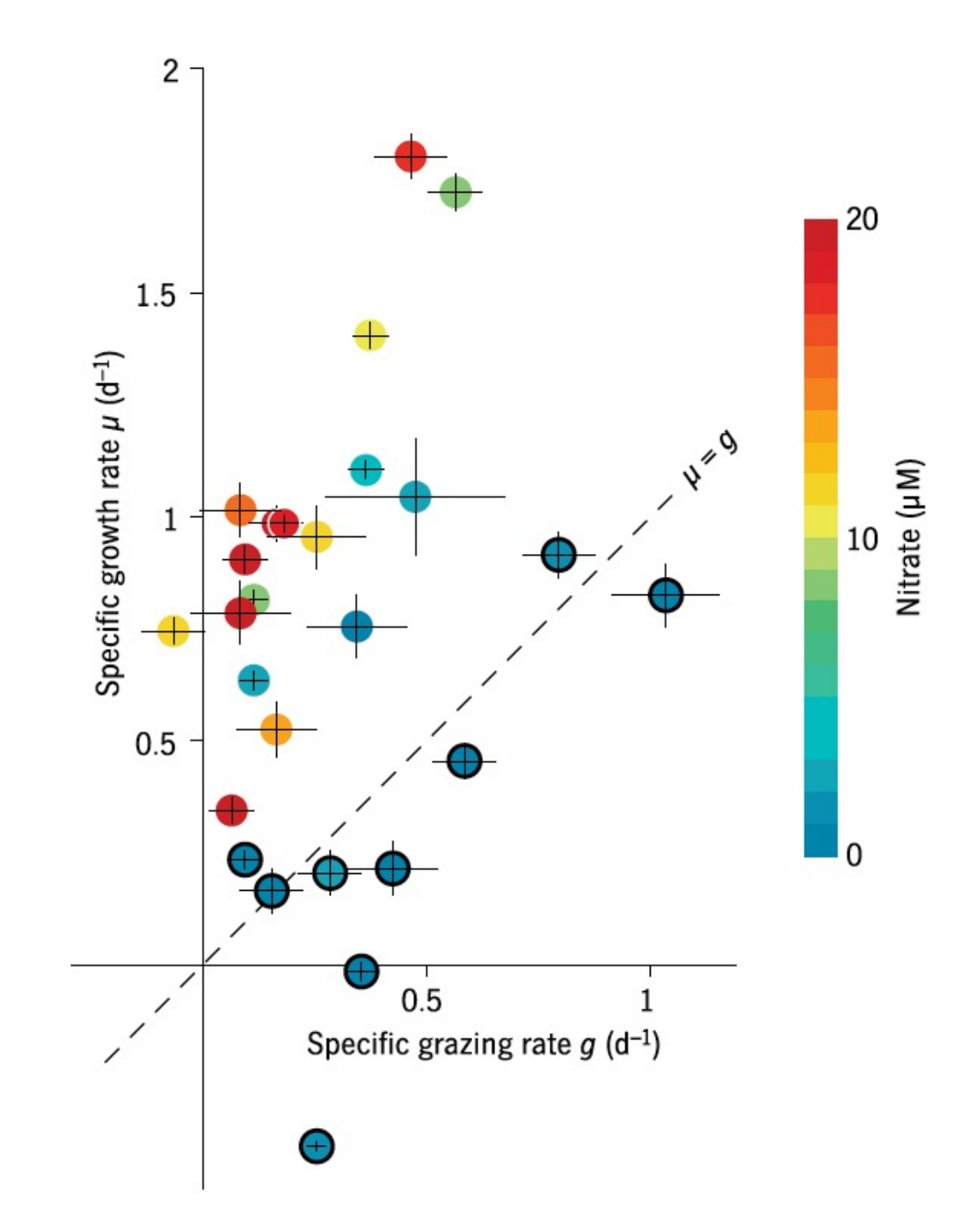

## Keep it simple

## Maximal control, by Neil Banas

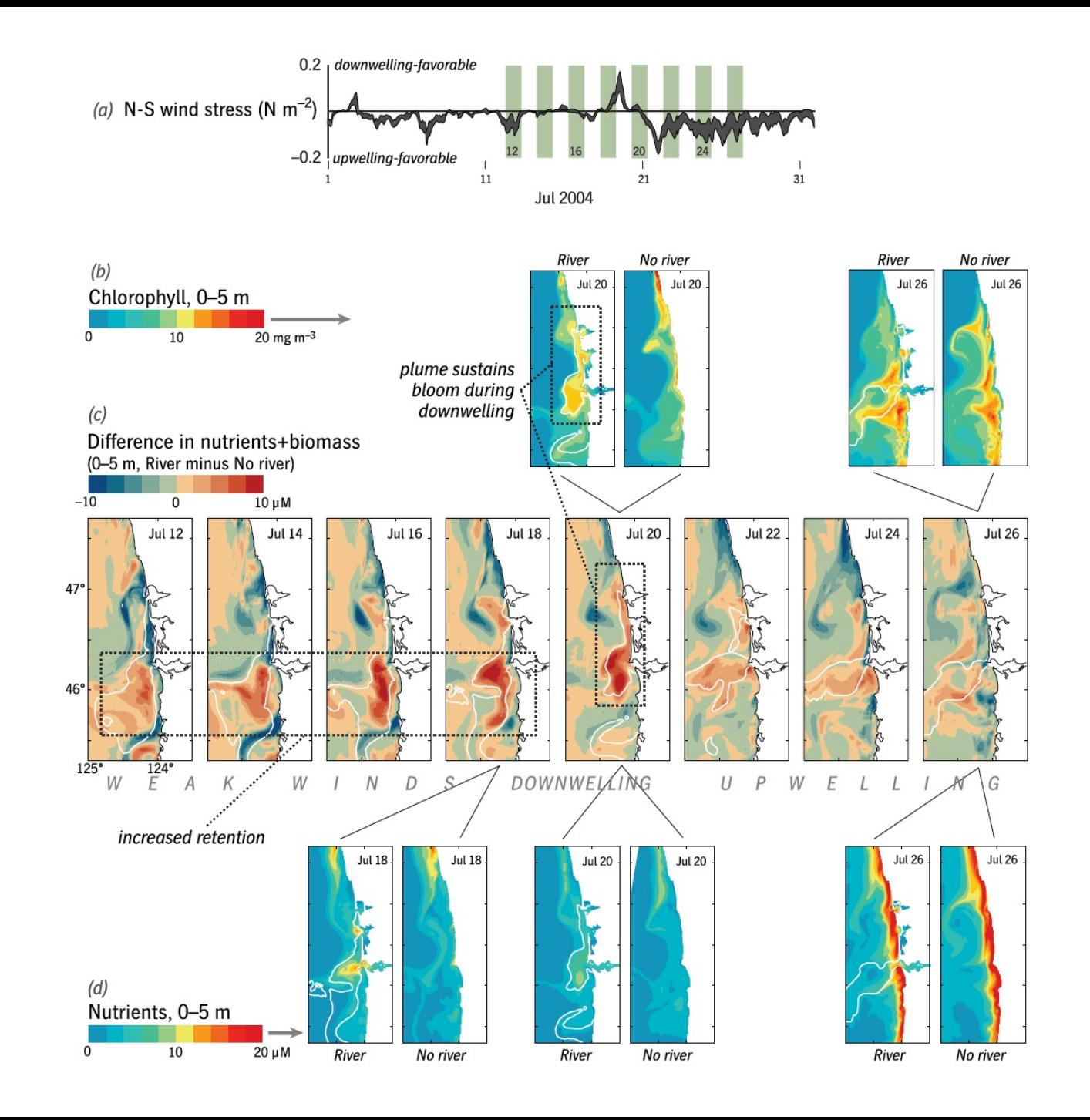

Professional touches, from *Annual Reviews*

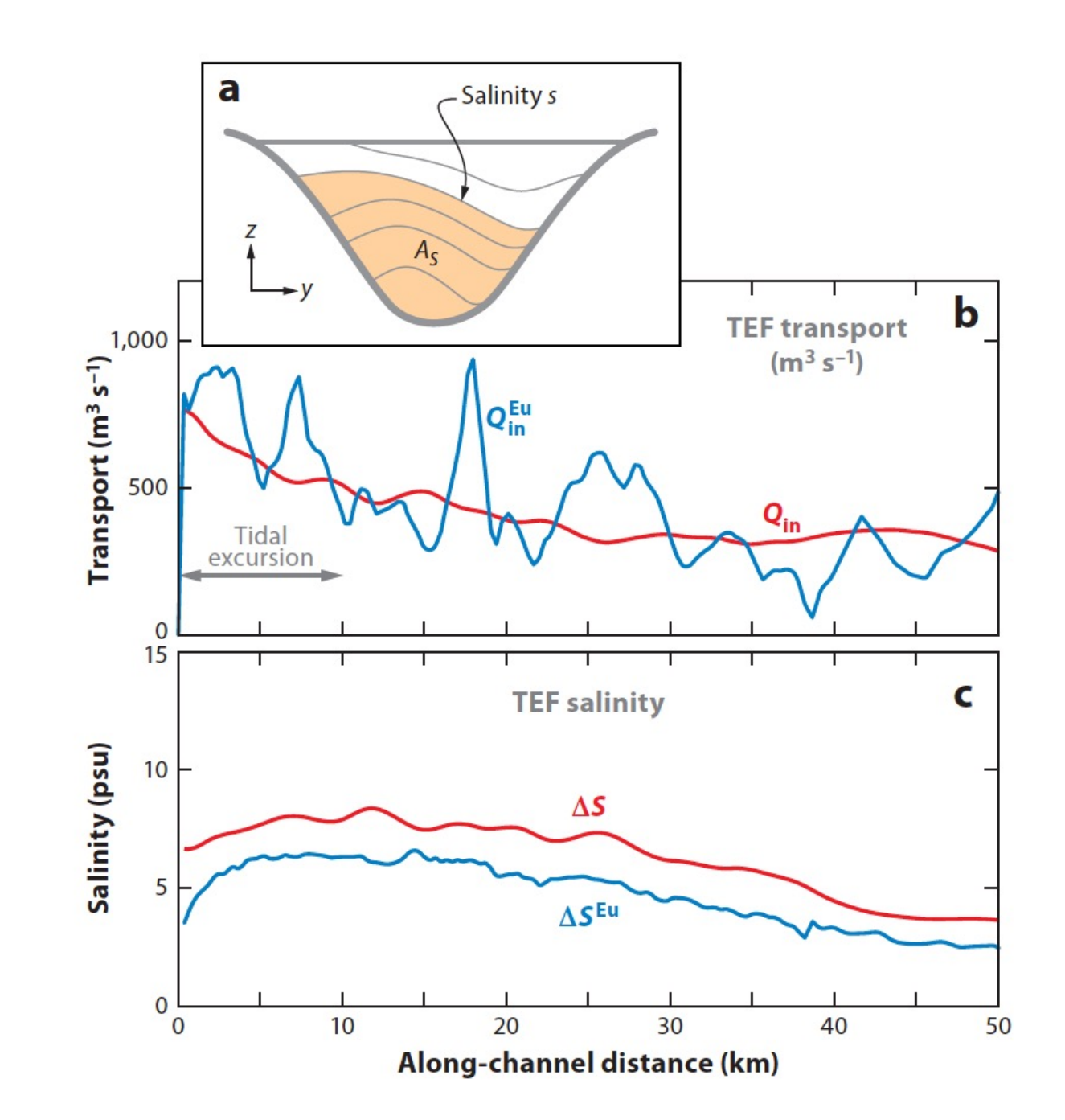

#### Movies can be made from collections of .png's using ffmpeg

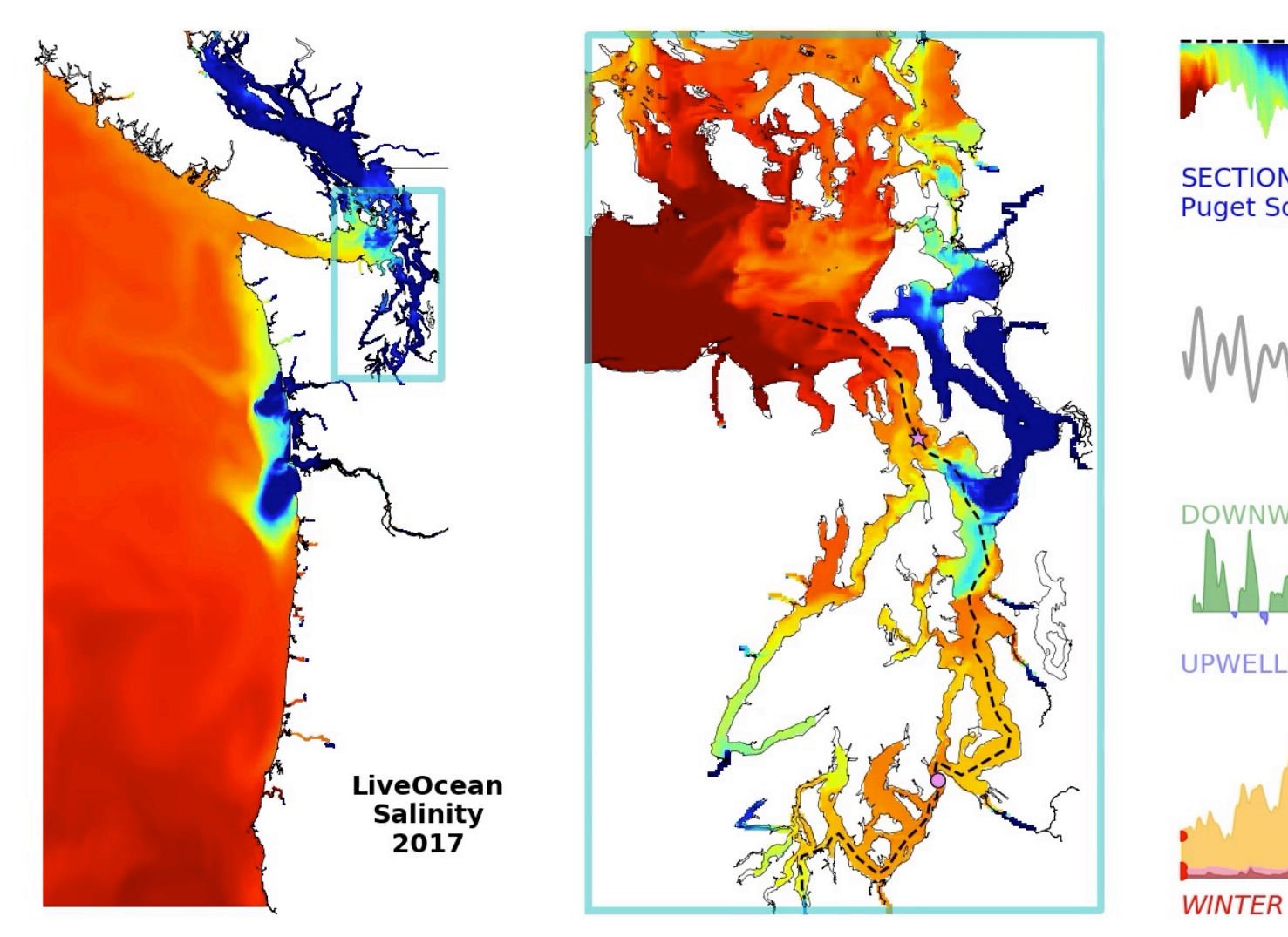

Instructions for getting ffmpeg (mac): http://faculty.washington.edu/pmacc/

## Color names you can use

black gray silver whitesmoke rosybrown firebrick red darksalmon sienna sandybrown bisque tan moccasin<br>floralwhite aold darkkhaki lightgoldenrodyellow<br>olivedrab chartreuse palegreen darkgreen seagreen mediumspringgreen lightseagreen păleturguoise darkcyan darktúrquoise deepskyblue aliceblue slategray royalblué navy blue mediumpurple<br>darkorchid plum m mediumvioletred palevioletred

k arev lightgray lightcoral maroon mistyrose coral seashell peachpuff darkorange navajowhite orange<br>darkgoldenrod lemonchiffon **NOrv** olivé vellowgreen lawngreen lightgreen mediumseagreen mediumaquamarine mediumturquoise darkslategráy C cadetblue skyblue dodgerblue slategrey<br>ghostwhite đarkblue slateblue rebeccapurple darkviolet violet fuchsia deeppink

crimson

dimgray darkgray lightgrey<br>white indianred darkred salmon orangered chocolate peru burlywood blanchedalmond wheat goldenrod khaki beige darkolivegreen honeydew forestgreen green<sup>-</sup> špringgreen aquamarine azure<br>darkslategrey aqua powderblue lightskyblue lightslategray lavender mediumblue darkslateblue blueviolet mediumorchid purple magenta hotpink pink

dimgrey darkgrey gainsboro šnow brown tomato lightsalmon säddlebrown linen antiquewhite papayawhip cornsilk palegoldenrod yellow greenyellow darkseagreen limegreen lime mintcream turquoise lightcyan teal cyan<br>lightblue steelblue lightslategrey<br>cornflowerblue midnightblue h mediumslateblue indigo thistle darkmagenta orchid lavenderblush lightpink

#### Colormaps (also available as [cmap]\_r)

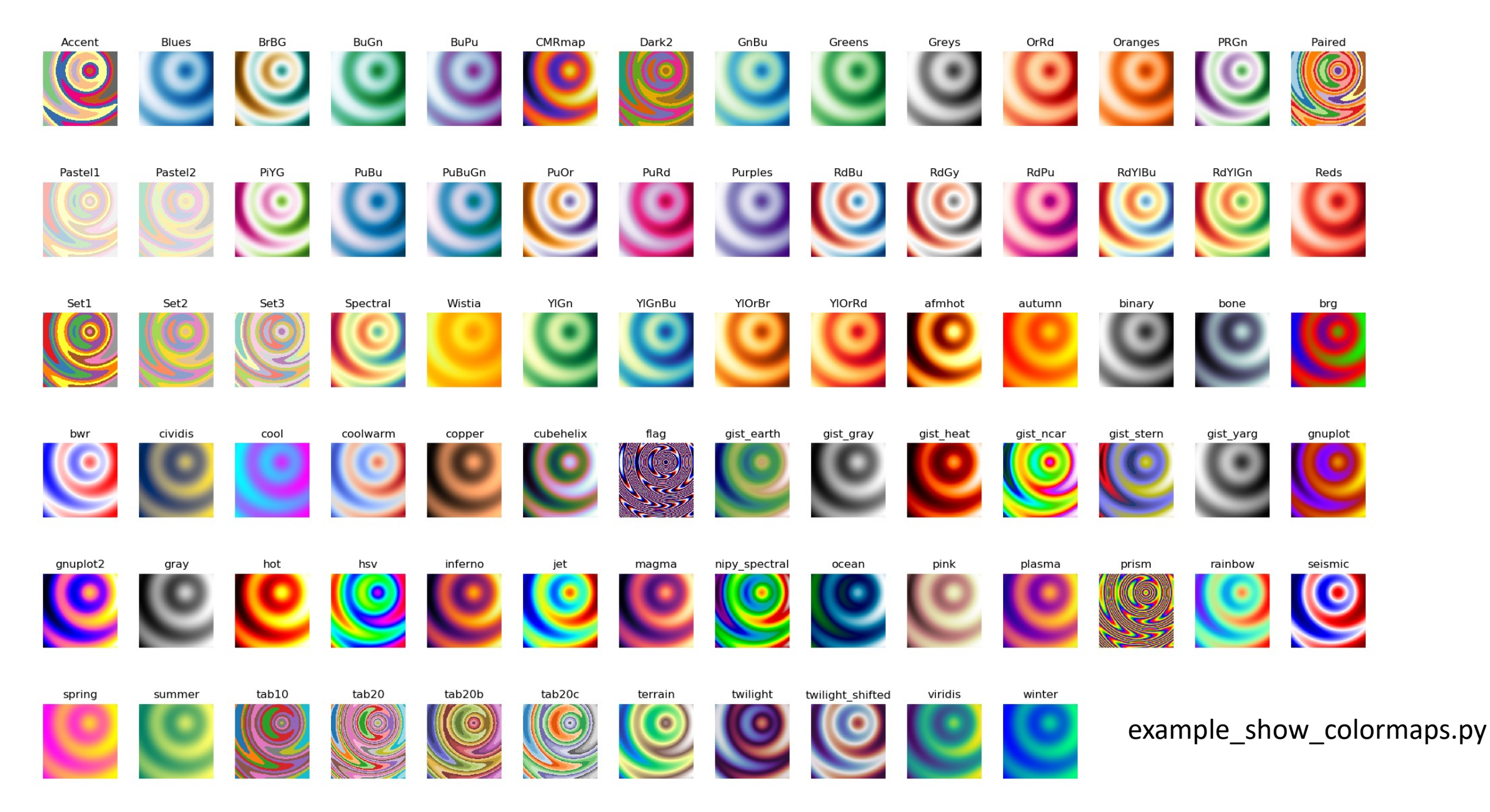

### fontsize\_and\_linewidth.py

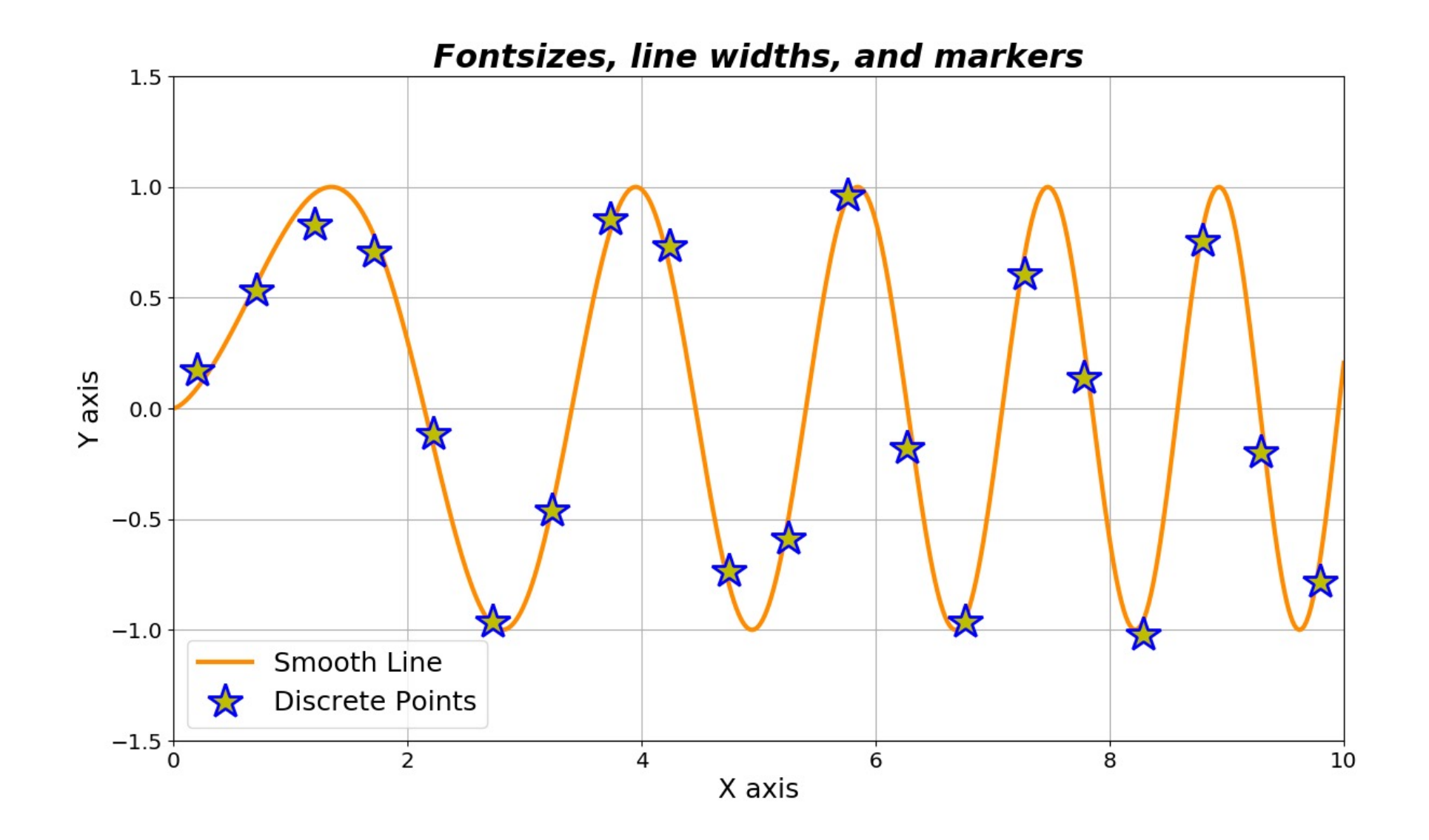

#### fontsize\_and\_linewidth.py ...more

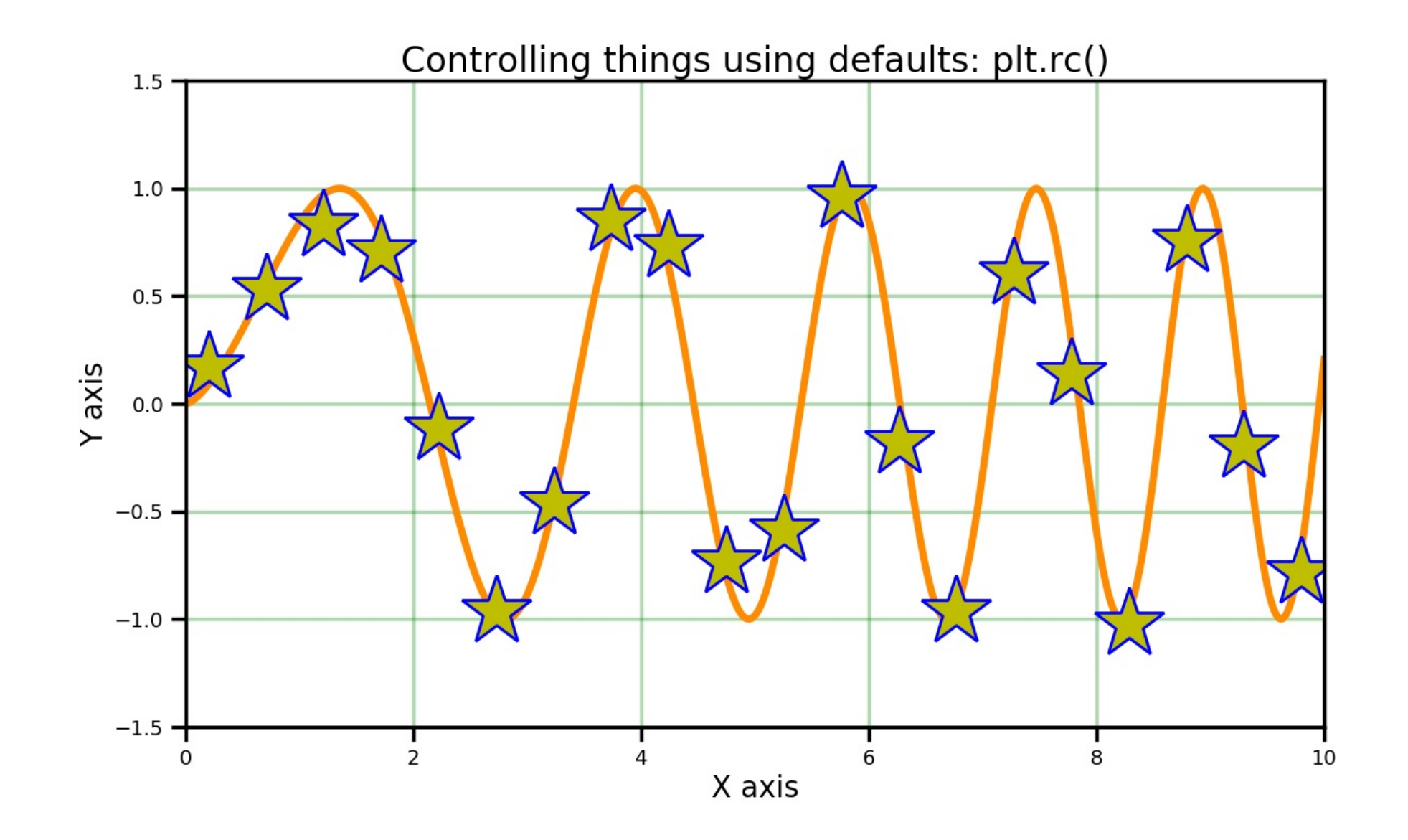

## more thoughts about using defaults

- One of the quickest ways to make all your text big enough to read is to use these few lines at the start and end of the plotting section of your code:
- $fs = 18$  # set default fontsize

```
plt.rc('font', size=fs)
```
# -- plotting code goes here --

```
plt.rcdefaults() # restore defaults
```
## text\_control.py

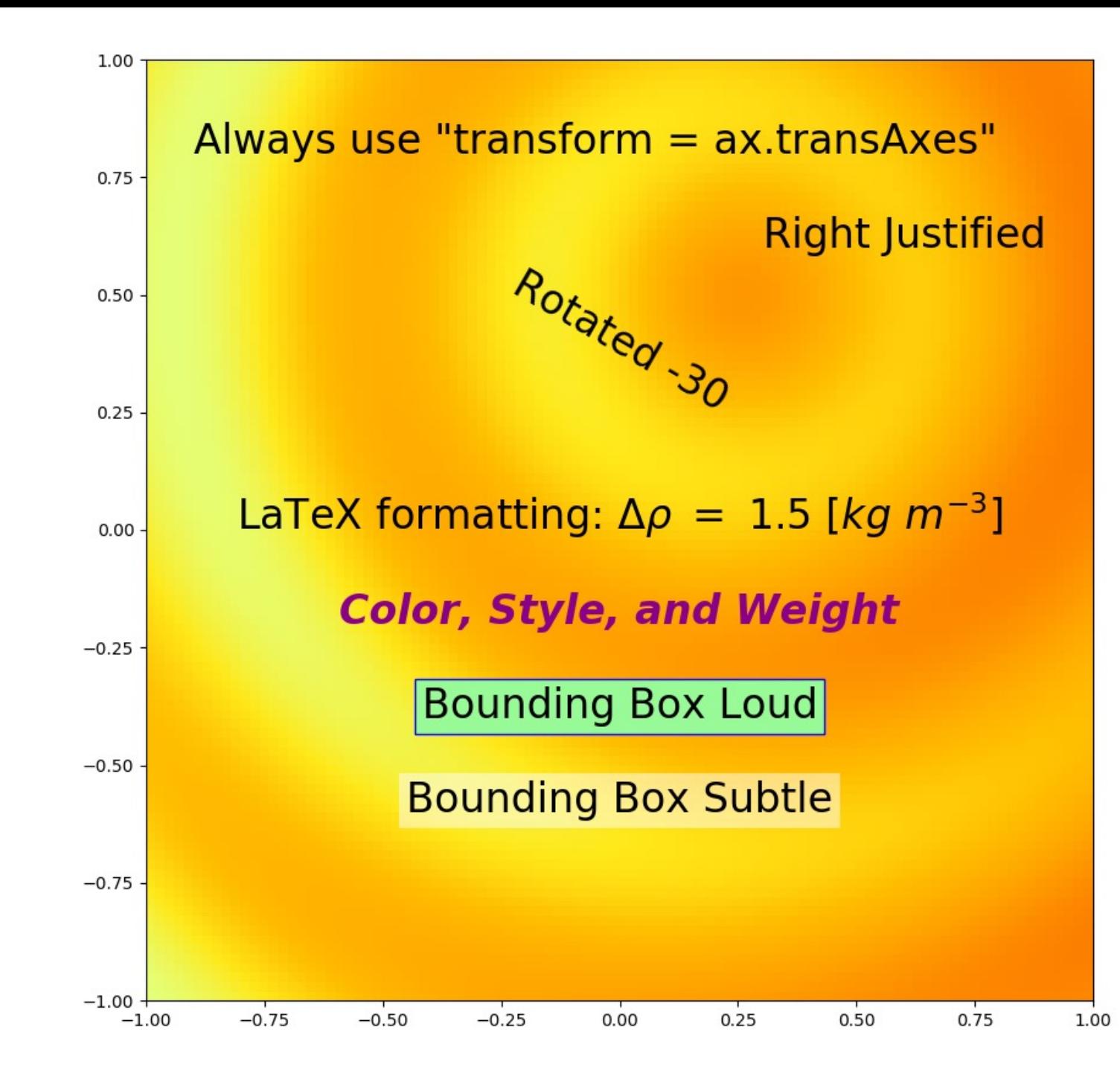

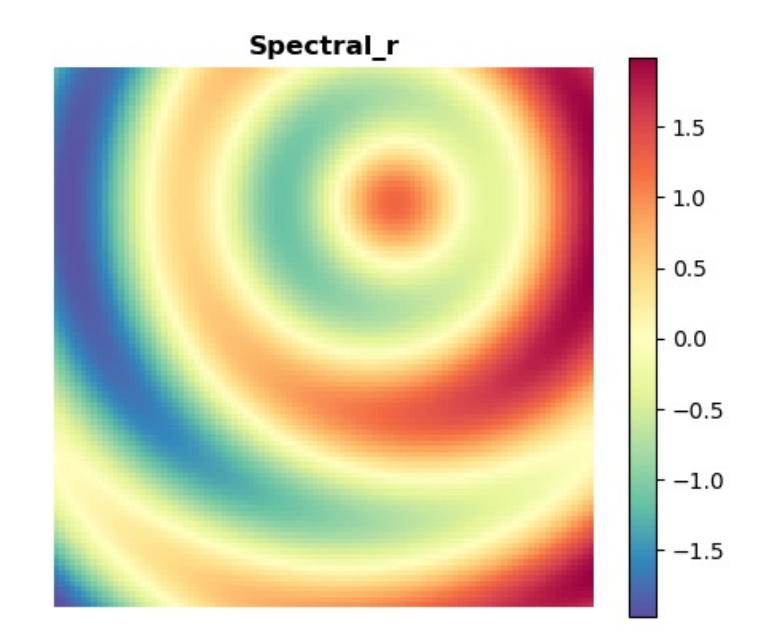

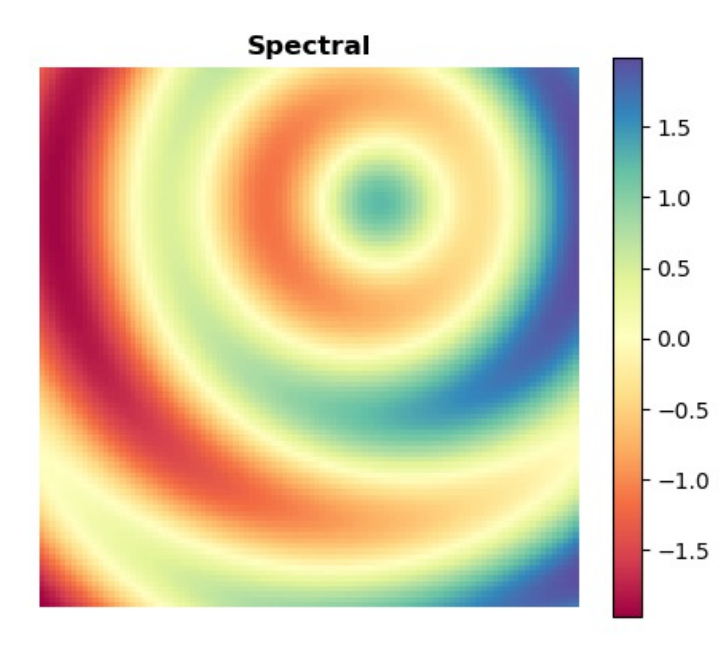

## colormaps.py

and ax.set\_axis\_off()

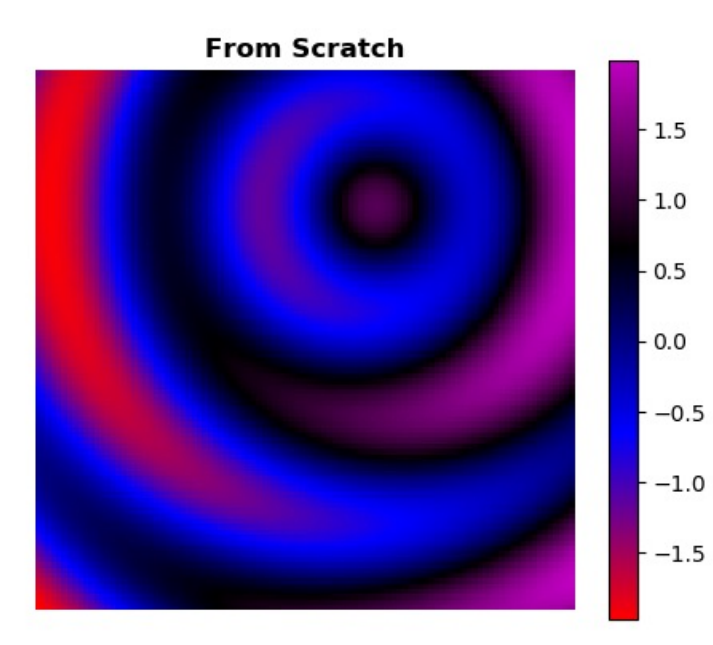

Concatenated  $-1.5$  $-1.0$  $-0.5$  $-0.0$  $-0.5$  $-1.0$  $-1.5$ 

#### salt\_map.py: aspect ratio and inset colorbar

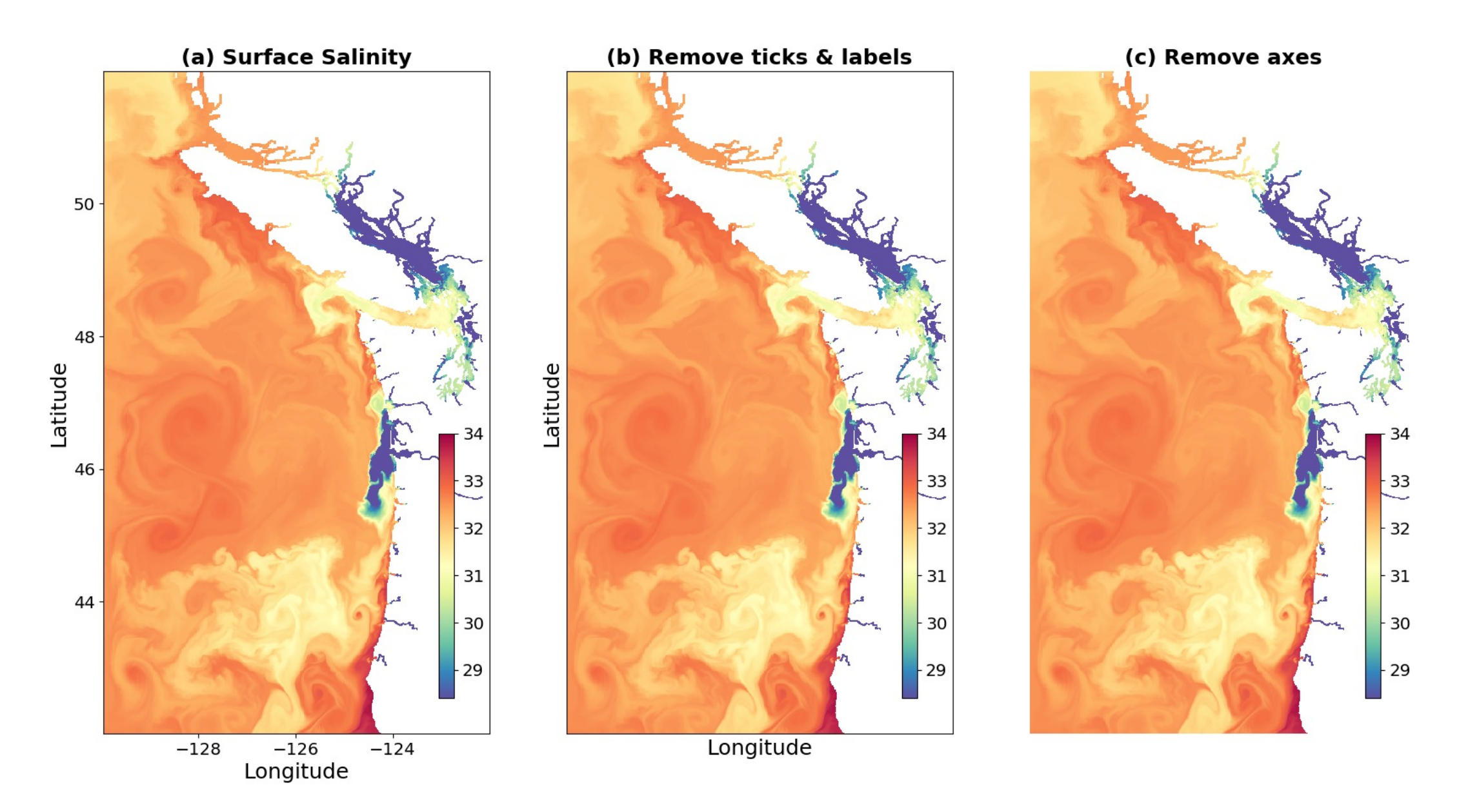